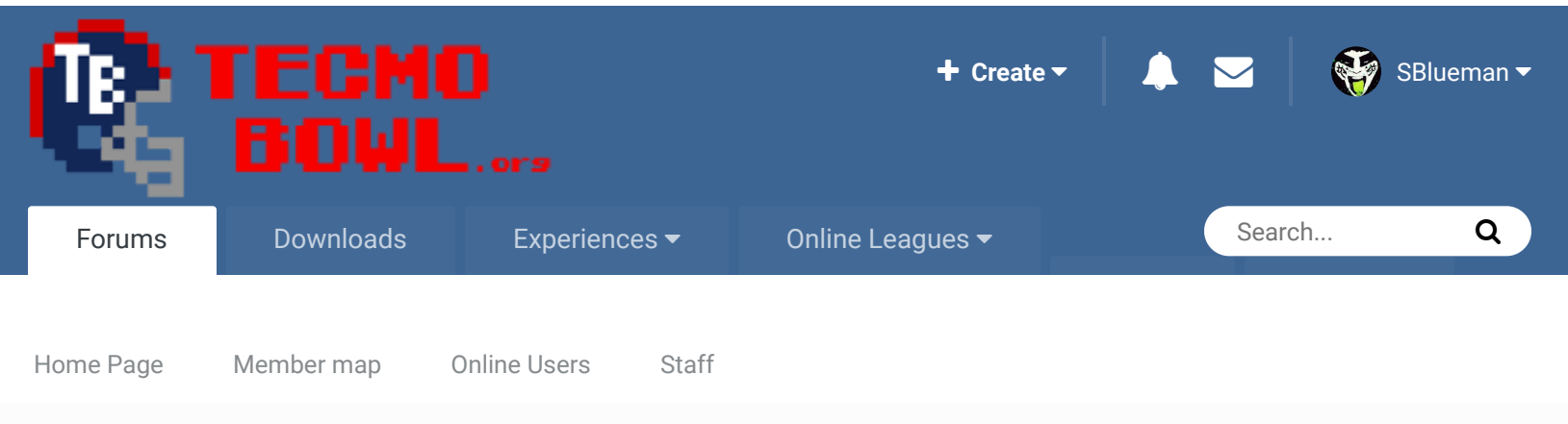

A Home > Forums > Hacking/Emulation > ROM Editing Discussion > Mark site read Mark site read Mark site read How do you fix the order of games played in a week?

 $\bullet$  tsb  $\bullet$  rom hacks  $\bullet$  schedule  $\bullet$  weeks games

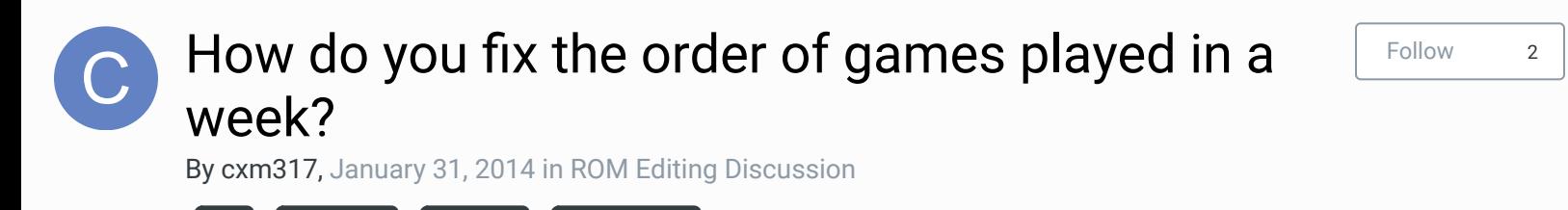

Start new topic **Reply to this topic** 

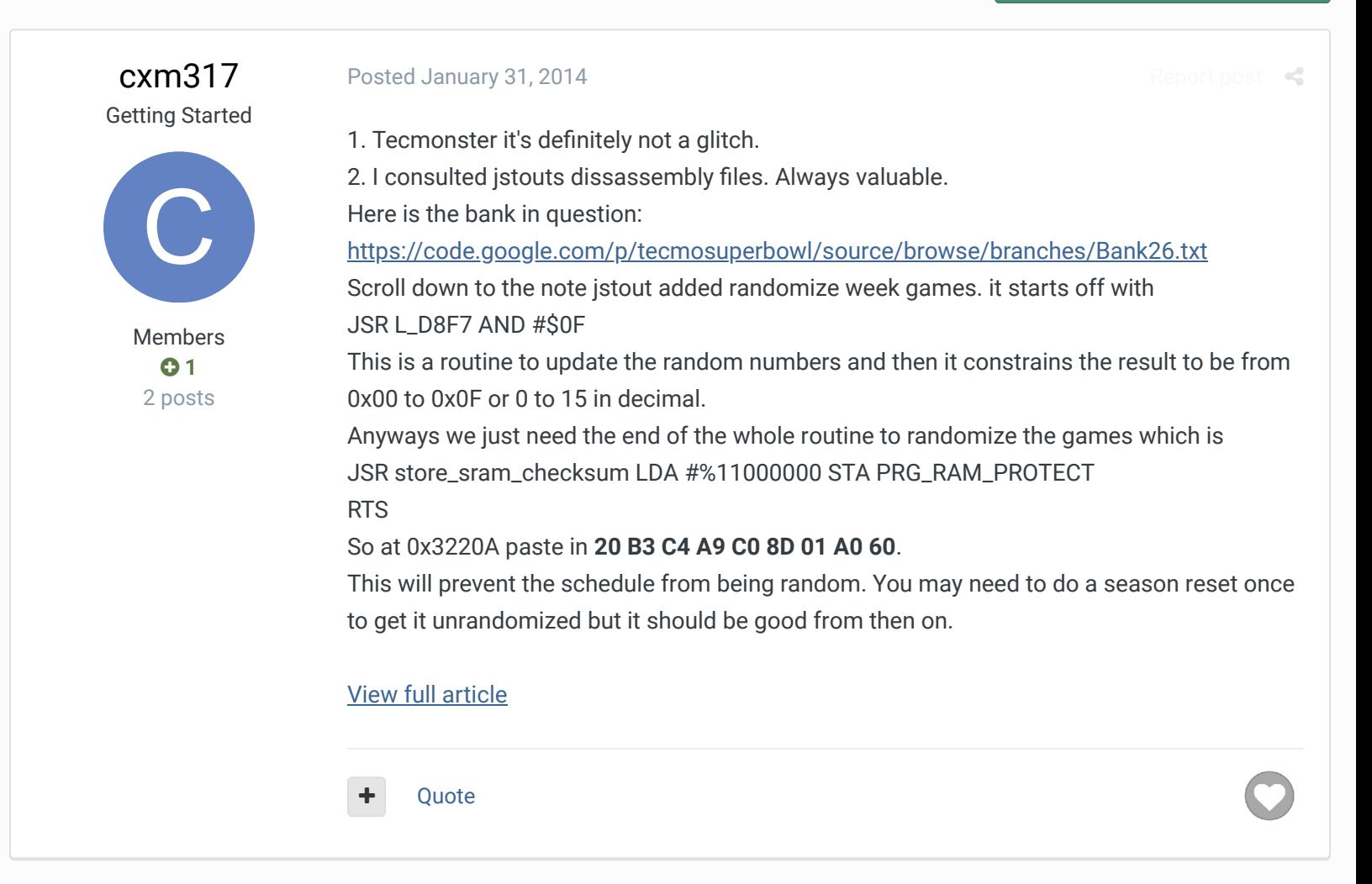

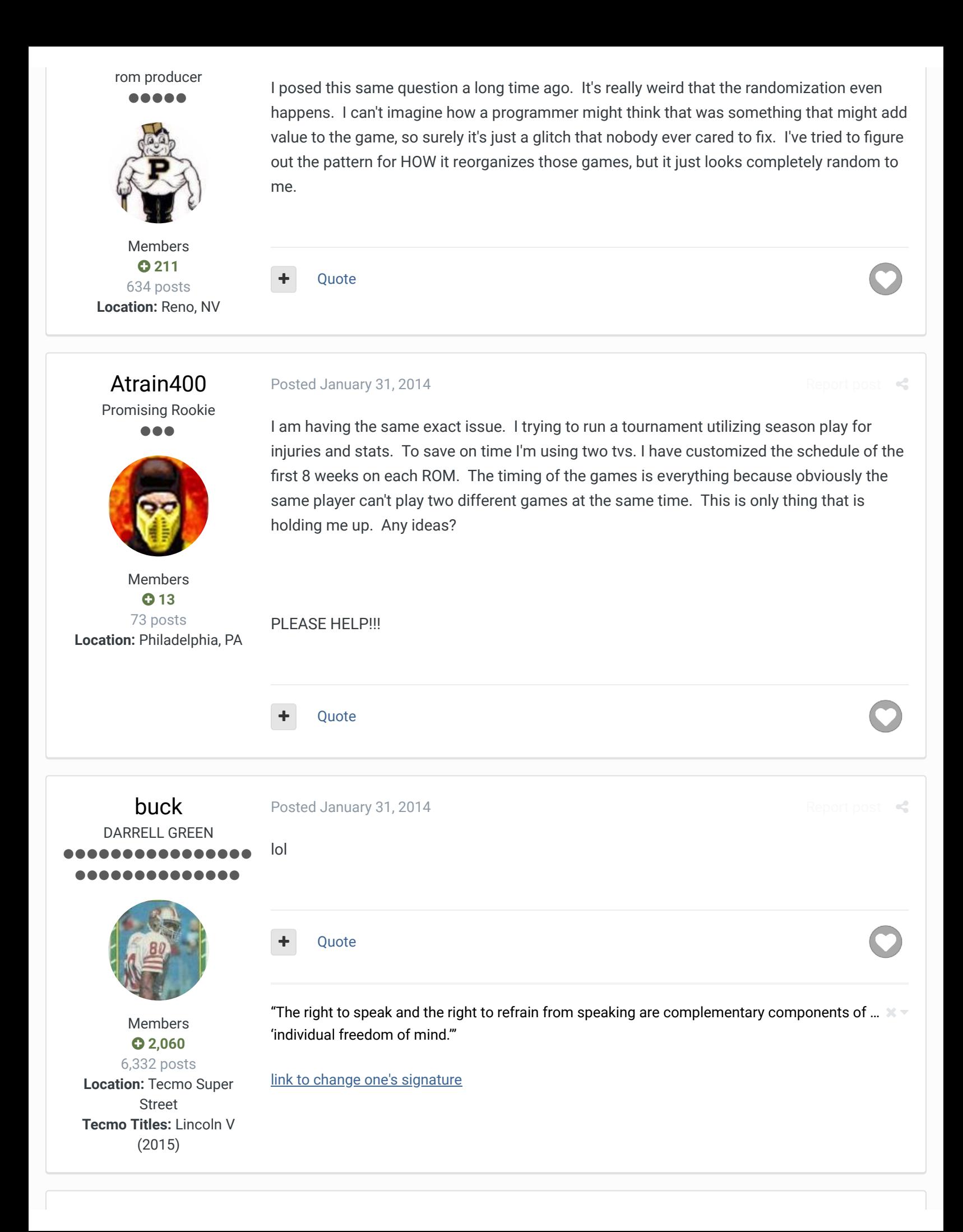

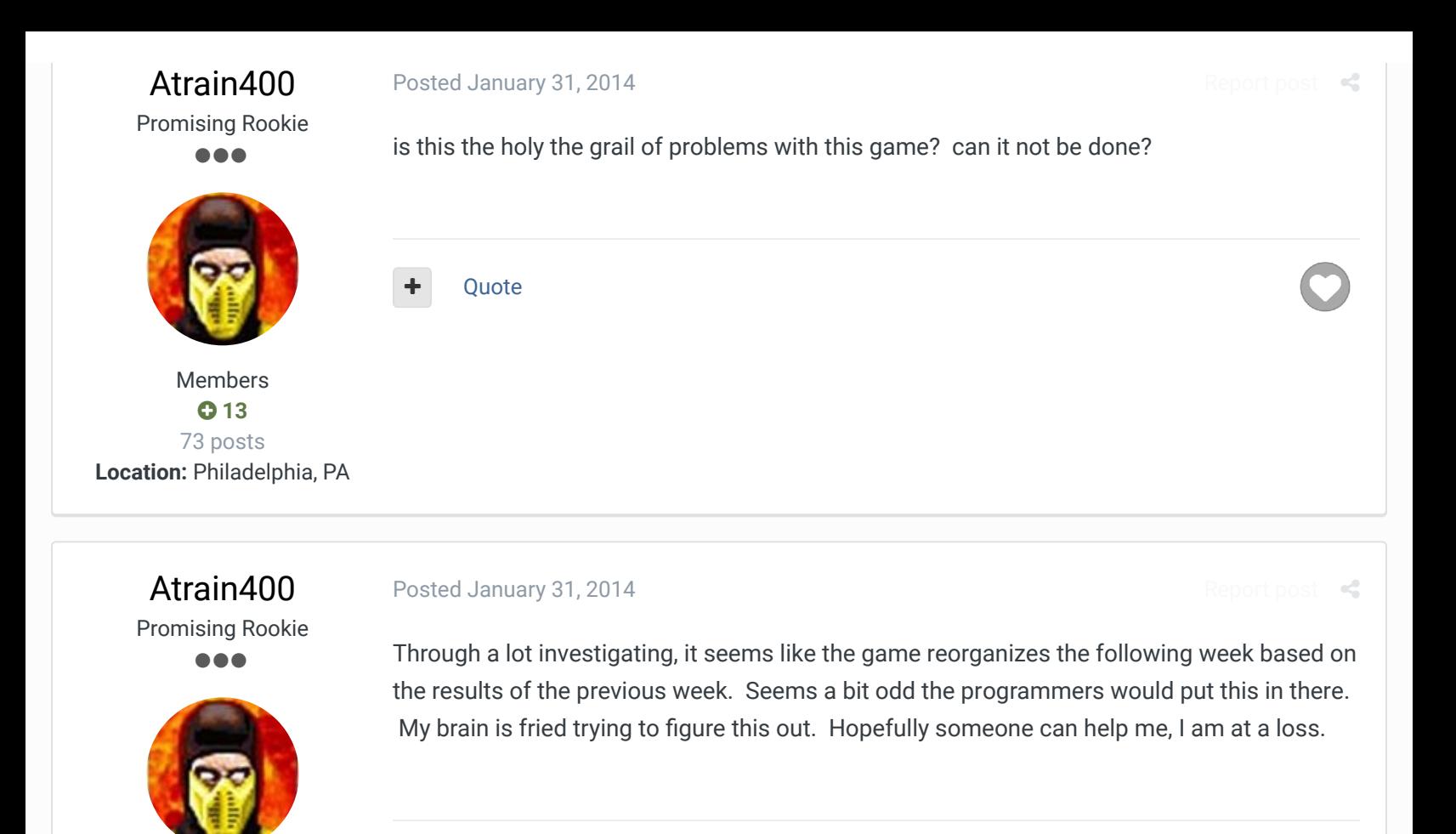

bruddog

Members **013** 73 posts **Location:** Philadelphia, PA

Down with button mashing ................ ..............

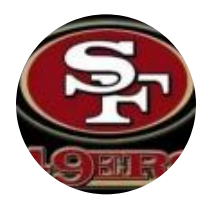

Moderators

 **3,074** 11,466 posts **Location:** Ca

#### Posted February 1, 2014

Quote

I dont think its the holy grail of problems but realize there are only 2-3 people on this board that would even have a clue on how to fix this.

 $R_{\rm e}$ 

 $\mathcal{R}$ 

If they are busy or dont feel like spending hours of their free time trying to figure it out, it doesn't get looked at.

**Quote** 

## Posted February 1, 2014

Thanks for letting me know that bruddog, that makes sense. This stuff does look really complicated and involved. I've been trying to learn the process myself. Any thoughts on

Atrain400 Promising Rookie ...

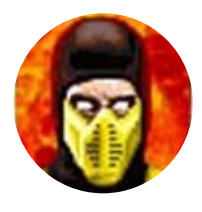

Members **013** 73 posts **Location:** Philadelphia, PA

bruddog Down with button mashing ,,,,,,,,,,,,,, ............

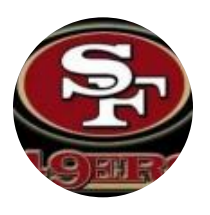

Moderators

 **3,074** 11,466 posts **Location:** Ca

where in the hex coding I should be looking or what I should be looking for?

Quote

Posted February 1, 2014

1. Tecmonster it's definitely not a glitch.

2. I consulted jstouts dissassembly files. Always valuable.

Here is the bank in question:

https://code.google.com/p/tecmosuperbowl/source/browse/branches/Bank26.txt

Scroll down to the note jstout added randomize week games. it starts off with JSR L\_D8F7 AND #\$0F

This is a routine to update the random numbers and then it constrains the result to be from 0x00 to 0x0F or 0 to 15 in decimal. Anyways we just need the end of the whole routine to randomize the games which is

JSR store\_sram\_checksum LDA #%11000000 STA PRG\_RAM\_PROTECT RTS

So at 0x3220A paste in **20 B3 C4 A9 C0 8D 01 A0 60**.

This will prevent the schedule from being random. You may need to do a season reset once to get it unrandomized but it should be good from then on.

This post has been promoted to an article

Quote

Report post  $\mathcal{L}$ 

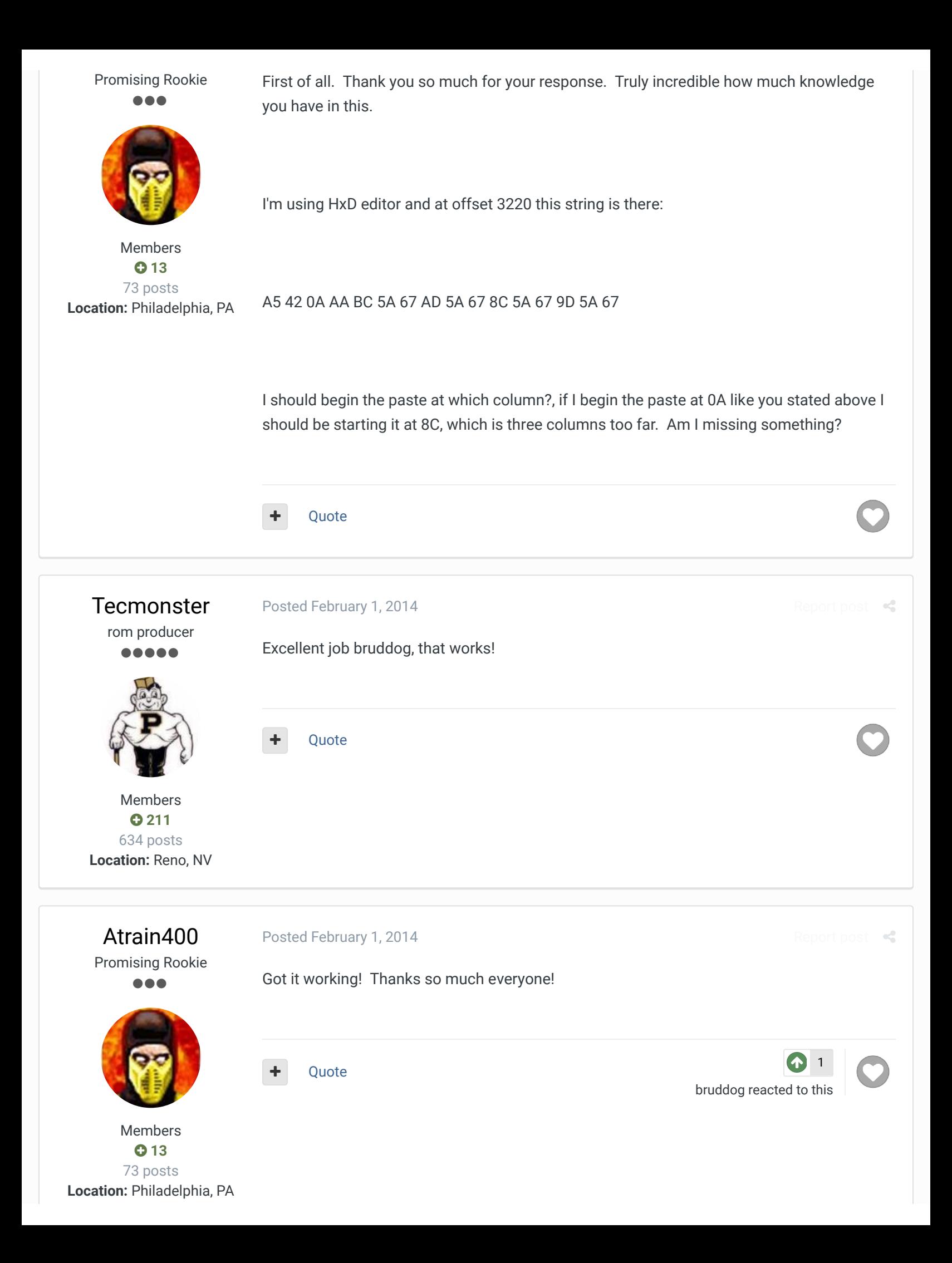

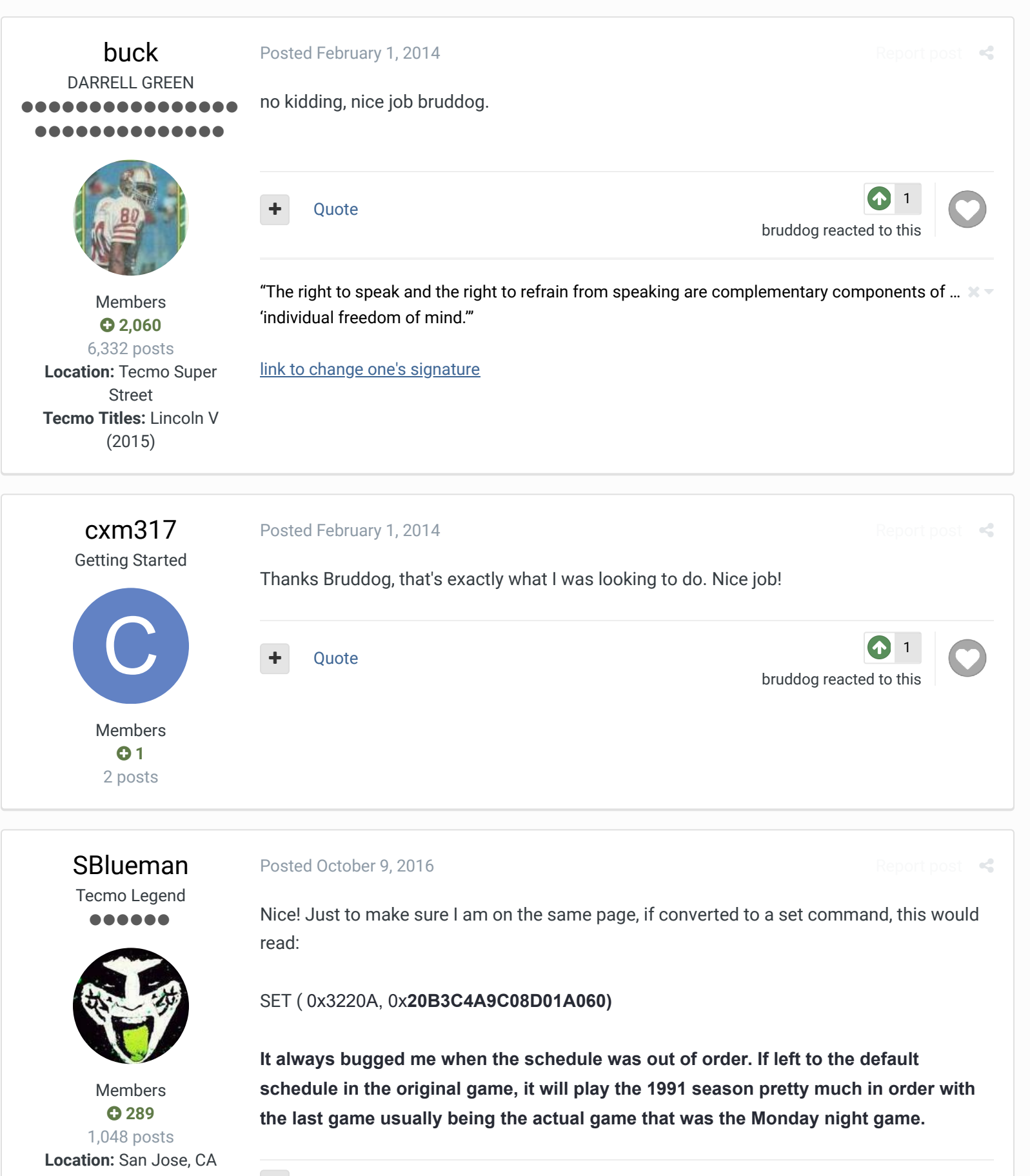

Quote Edit Options

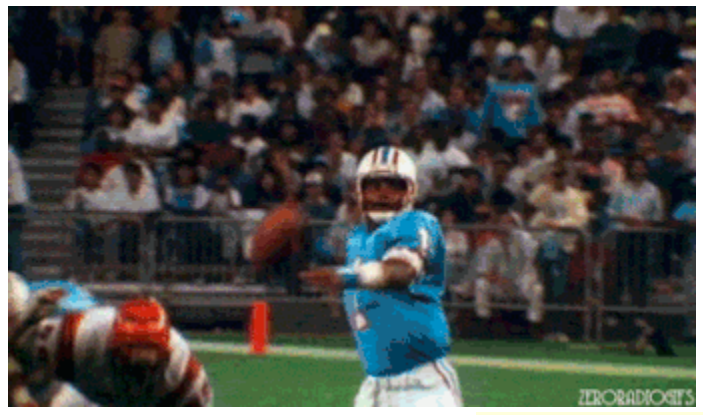

# **Check out my latest release: Tecmo Super Bowl 2020 - SBlueman Edition Check out my other releases: SBlueman's Downloads**

Have any SET commands to share? Post 'em up in this thread: **SET Command List (Use** with NES TSB & TSBTool)

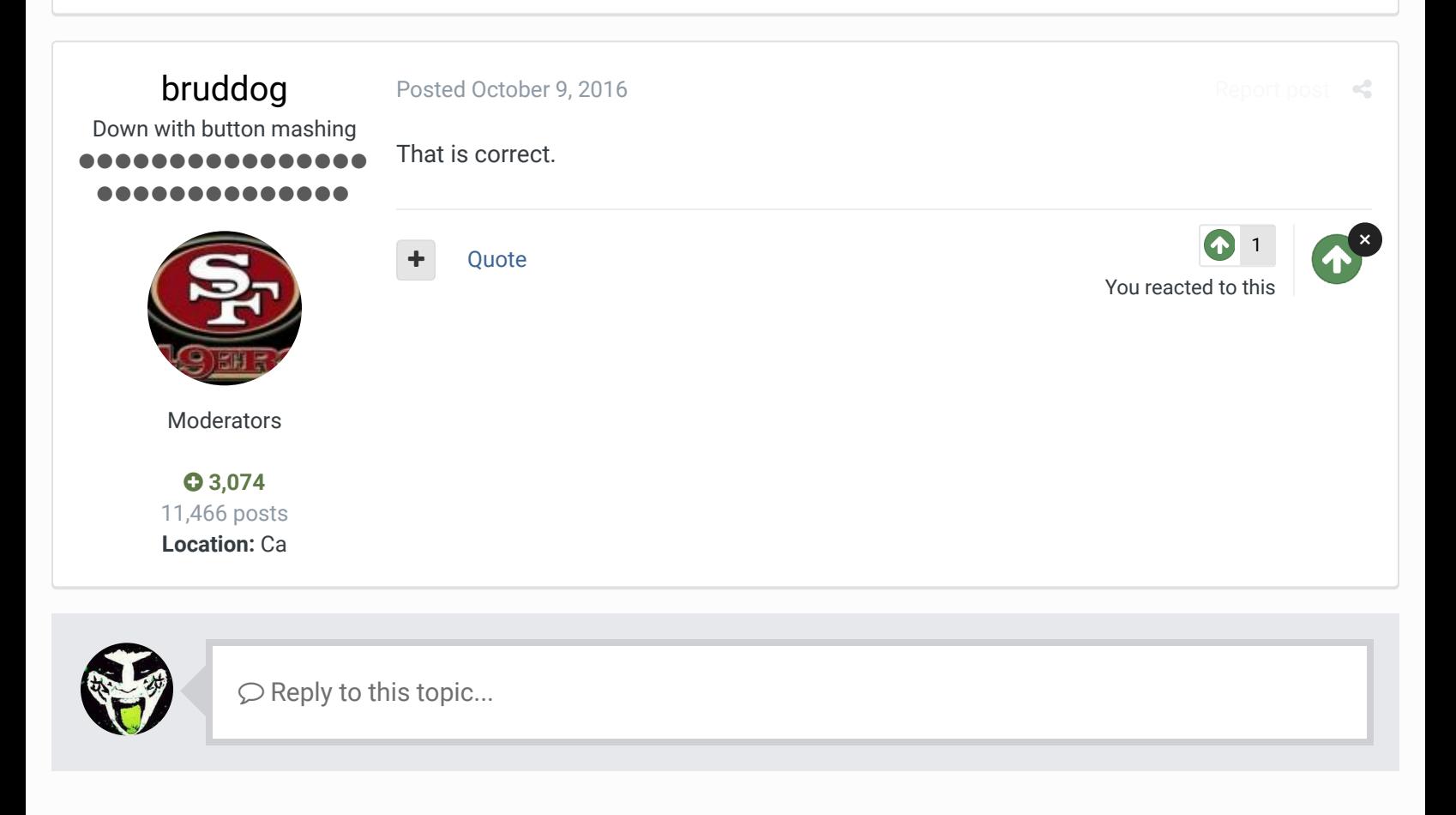

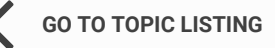

## SIMILAR CONTENT

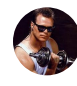

Monona, WI - 5/16/20 - Tag Team Tecmo II: Rematch! By PunkyQB

Monona Tecmo is back Saturday, May 16th at 2 pm at Village Lanes in Monona, WI.

Our second event, Tag Team Tecmo II: Rematch, will be just like the first, but hopefully a little bigger and starting just a little later for traveling players. We hope to attract noobs, seasoned...

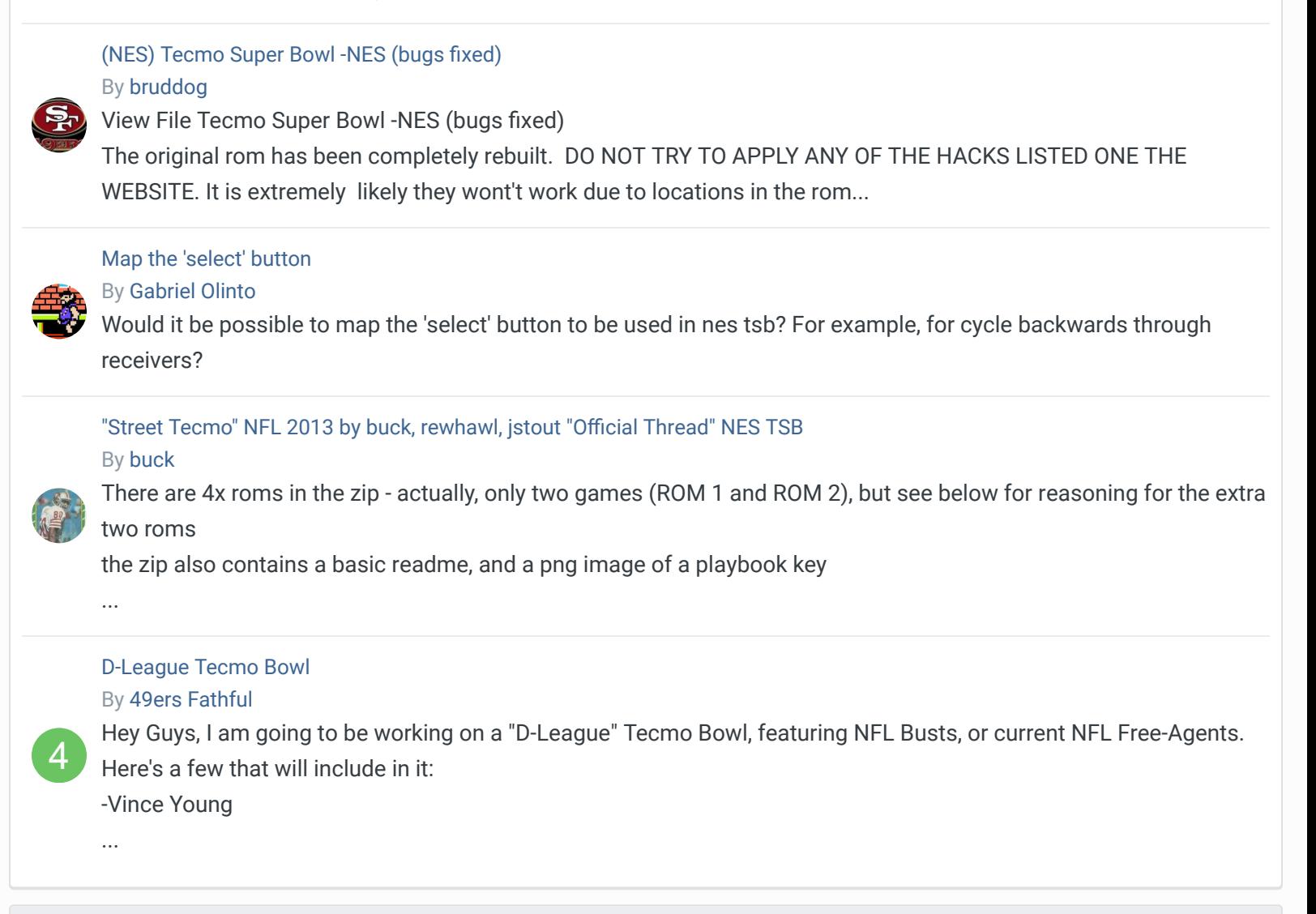

### RECENTLY BROWSING 1 MEMBER

SBlueman

শ Home > Forums > Hacking/Emulation > ROM Editing Discussion > Mark site read Now do you fix the order of games played in a week?

Theme  $\bullet$  Contact Us

TecmoBowl.org Powered by Invision Community